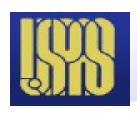

## **UPAS MATLAB - IV**

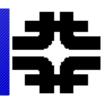

Reprise some topics – repetition is good.
 Readunderstand the scripts rather than just executing them.

Grid based solutions of pde's.

A few new topics

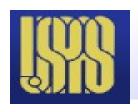

# GUI\_DEMO

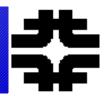

 Look at script. Run through a palatte. This has only pushbuttons

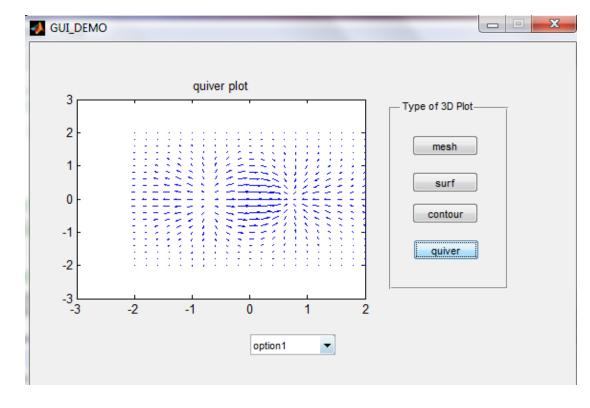

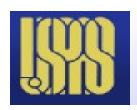

## Construct a GUI

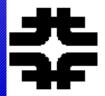

- Suggest a script to be wrapped .....
- Project?

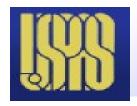

## **Callbacks**

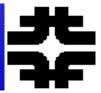

- e.g. pushbutton
- Look at other GUI for menu, executable text, pb, sliders, etc.

```
% --- Executes on button press in pushbutton1.

function pushbutton1 Callback(hObject, eventdata, handles)

% hObject handle to pushbutton1 (see GCBO)
% eventdata reserved - to be defined in a future version of MATLAB
% handles structure with handles and user data (see GUIDATA)

%

[X,Y] = meshgrid(-2:0.2:2);
Z = X .*exp(-X .^2 - Y .^2);
mesh(Z)
title('mesh plot')
%
```

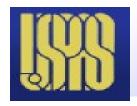

#### **Perihelion Advance**

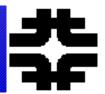

- Use to explore callbacks for sliders; 2.1,1.0,1.33,0
- 1/r^n is attractiveBut L^2/r^3
  - **Repulsive minimum?**
- Stable orbits?
- re-entrant?
- Generalized cm\_kepl3

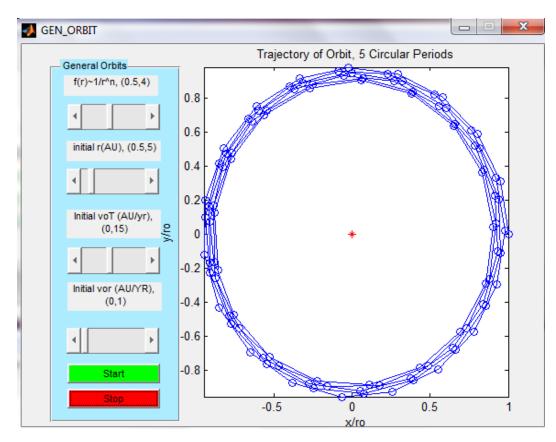

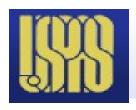

## plot demo

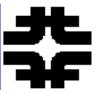

• tools/edit plot/ - insert; x,y, title, etc.

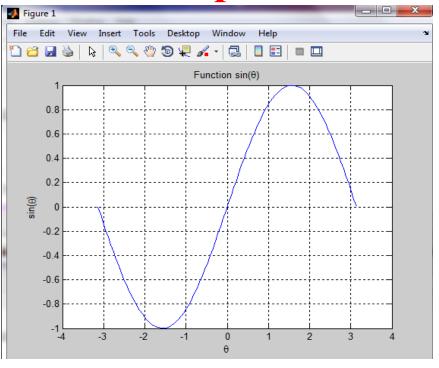

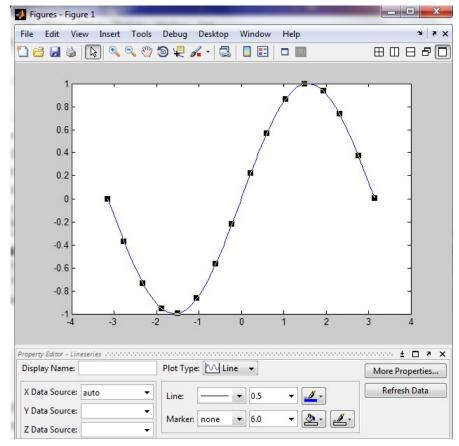

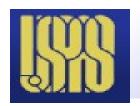

## demo\_3d

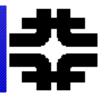

- View dropdown menu
- Tools rotate 3d
- Edit plot dynamically using tools for figures

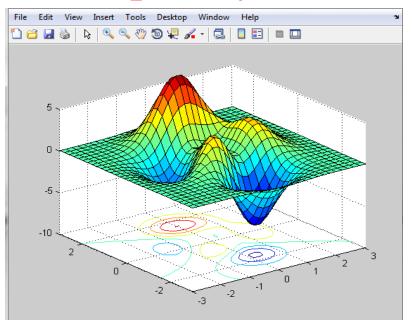

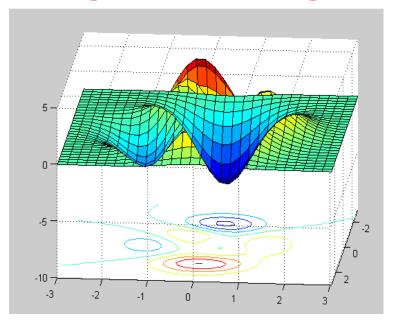

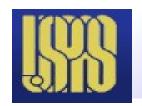

## ode45

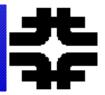

- Look at ode\_demo
- odedemofun
- Simplest first order RK gets started
- Many scriptexample canbe used(e.g. cm\_kepl3)

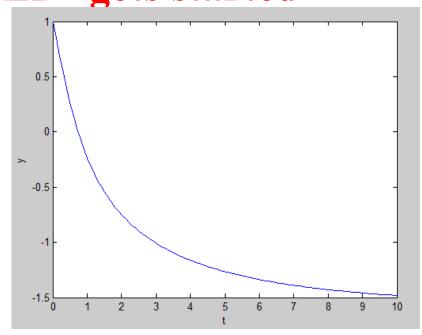

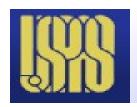

# Symbolic ode wrapper – use it

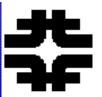

```
>> SM_ODE3
Program to symbolically solve ODE
```

```
Enter Single Differential Eq to Solve y(t); e.g., D2y+a*y=0: D2y+a*y=0
```

Symbolic Solution, y(t) and v(t)

y =

 $C2*exp((-a)^{(1/2)}t) + C3*exp(-(-a)^{(1/2)}t)$ 

Suggest an ODE to solve completely general

**Project?** 

$$C2*(-a)^{(1/2)}*exp((-a)^{(1/2)}*t) - C3*(-a)^{(1/2)}*exp(-(-a)^{(1/2)}*t)$$

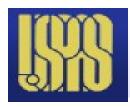

#### Thin Lense Doublet

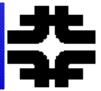

```
function[fpttpl,fpltpt,fpttpt,x1,x2,x3,x4,x5,y1,y2,y3,y4,y5] = ....
   Thin Lense (L, l, Lo, itype)
% thin lense values for D and F focal length
% x is DF, y is FD,f(1) is first quad focal length, f(2) is second
ş
fpttpl(1) = L .*sqrt(l ./(L + l));
fpttpl(2) = (1 .*L) ./fpttpl(1);
fpltpt(1) = sqrt(1 .*(1 + Lo));
fpltpt(2) = (1 .*Lo) ./fpltpt(1);
c = L + 1 + Lo;
fpttpt(1) = L .*sqrt((l .*(l+Lo)) ./((l+L) .*c));
fpttpt(2) = (1 .*L .*Lo) ./(c .*fpttpt(1));
if itype == 1
  f1 = fpttpl(1);
  f2 = fpttpl(2);
  xo = [0.;1.];
end;
if itype == 2
  f1 = fpltpt(1);
  f2 = fpltpt(2);
  xo = [1.;0.];
end;
if itype == 3
  f1 = fpttpt(1);
  f2 = fpttpt(2);
  xo = [0;1];
end:
```

Focal lengths for the 3 Conditions. Try to prove one. Project?

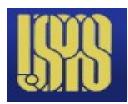

#### **Doublet - II**

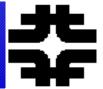

```
% x position and angle matrices
m1 = [1., L; 0., 1.];
m2 = [1., L; 1.0 ./f1 , 1.0+L ./f1];
m3 = [1.0 + 1 ./f1, L + 1 + (L .*1) ./f1; 1.0 ./f1, 1.0 + L ./f1];
m4(1,1) = m3(1,1);
m4(1,2) = m3(1,2);
m4(2,1) = -1 ./(f1 .*f2) + 1.0 ./f1 - 1.0 ./f2;
m4(2,2) = 1.0 + L ./f1 - (L + 1) ./f2 - (L .*1) ./(f1 .*f2);
m5(2,1) = m4(2,1);
m5(2,2) = m4(2,2);
m5(1,1) = 1.0 + 1 ./f1 - Lo ./f2 - (Lo .*1) ./(f1 .*f2) + Lo ./f1;
m5(1,2) = 1+L+Lo + (L .*(Lo+1)) ./f1 - (1 .*L .*Lo) ./(f1 .*f2) - (Lo .*(L + 1)) ./f2;
x1 = m1 * xo;
                     Solutions arise from imposing focal
x2 = m2 * xo;
                     constraints on the M5 matrix elements. Two
x3 = m3 * xo;
x4 = m4 * xo;
                     Unknowns, f1 and f2. Two conditions on
x5 = m5 * xo;
                     The matrix element in the x and y planes
```

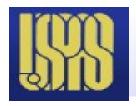

## Spherical\_Lens2

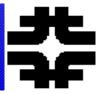

• Aperture abberations – 40 and 10 degrees – fill the spherical lense

>> Spherical Lens2

Useful aperture!

```
Ray tracing for a thick shperical lense

Lens Radius = 10, Index of Refraction = 1.5

Lens Makers Equation - 1/f = (n-1)/R

Enter The Angular Size of the Lense in Degrees, < 60: 20

Lense Thickness = 0.151922 and 1/2 Height = 1.73648
```

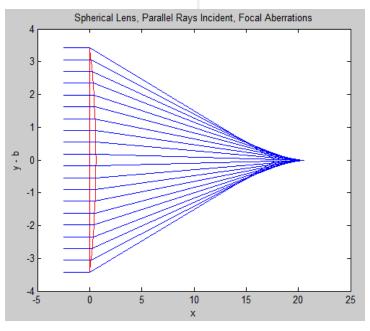

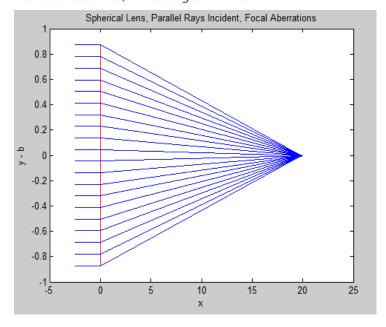

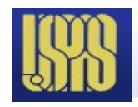

# SR\_Time\_Dilate

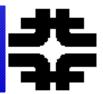

- Demo proper time and interval subplot = see also
  - Damped\_Driven\_SHO
- 4 subplots there

```
>> SR_Time_Dilate
   Program to Illustrate Time Dilation With a Gedanken Clock
Clock is a Light Source and a Mirror
Input the Velocity of the Clock w.r.t. c: 0.9
Clock Ticks in Rest Frame = 20, in Moving Frame = 45
```

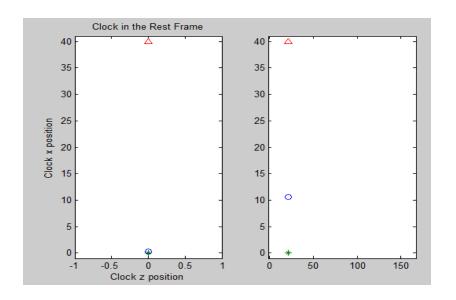

Geometrically prove That t is dilated by gamma

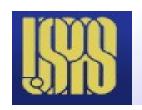

# Solving pde

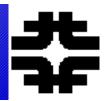

- MATLAB has pde solver for 1 x and 1 d dimensions. Use in 1-d quantum mech.
- Other methods include representing the pde on a grid and solving numerically.
- 1-d grid Gen\_Eigen2 use MATLAB eig
- Laplace eq. solution using complex variables
- 2-d grid Laplace using BC and grid
- 2-d grid Poisson using grid, FFT

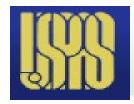

# **Eigenfunctions**

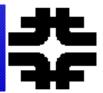

# • 1-d grid

The time independent Schrödinger equation can be solved numerically for any potential configuration. Examples are shown in the script "Gen\_E igen2" for a single well, two wells, the simple harmonic oscillator and a hyperbolic sin confining potential.

The Schrödinger equation on a numerical grid with x labeled by index j becomes:

$$d^{2}\psi / dx^{2} = [(V(x) - E)2m/\hbar^{2}]\psi$$

$$\psi_{j+1} - 2\psi_{j} + \psi_{j-1} = [(V_{j} - E)2m/\hbar^{2}\Delta x^{2}]\psi_{j}$$
6.12

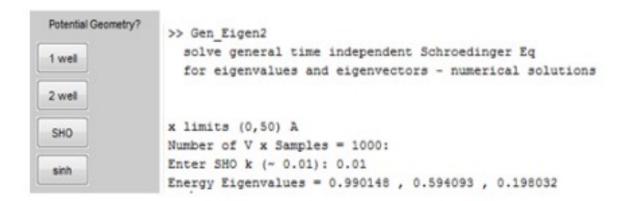

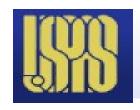

## **Hamiltonian Matrix**

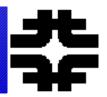

- Eigenvalue problem for the Hamiltonian matrix 1 d here.
- Use MATLAB matrix utilities, diag, ones, zeros, eigs
- Matrix is very sparse only derivative is off diagonal

$$H \sim \begin{pmatrix} V - 2T & T & 0 \\ T & V - 2T & T \\ 0 & T & V - 2T \end{pmatrix}$$

$$T = \hbar^2 / 2mL^2$$

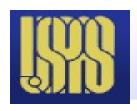

# QM - Gen\_Eigen2

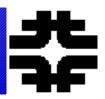

• Use MATLAB to find eigenvalues and eigenfunctions (time independent eq) for a very large (1000,1000) but sparse matrix. Grid for second derivative in x

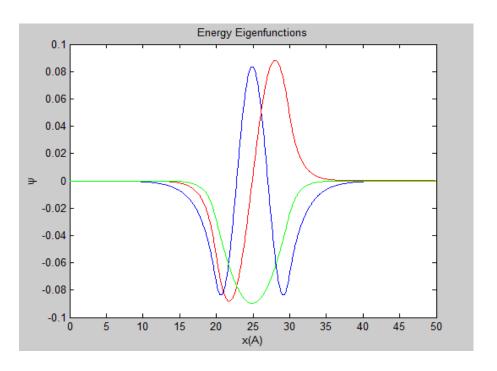

```
x limits (0,50) A
Number of V x Samples = 1000:
Enter Well Depth (~ 2 eV): 3
Energy Eigenvalues = 2.13239 , 0.991361 , 0.252515
```

Need 3 grid points ~ d2/dx2

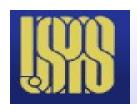

## Laplace z - Complex

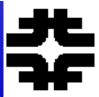

>> Laplace z

Laplace\_z - Laplace Electrostatics - BV, Laplace Eq. Potential, E Field
Use Complex Variables

Complex Potential - Modulus of psi is the Potential V, grad(V) = Electric Field Enter a Number for an Electrostatic Example- 1 to 5: 2

Two Charges - Image Charge for Conducting Plane

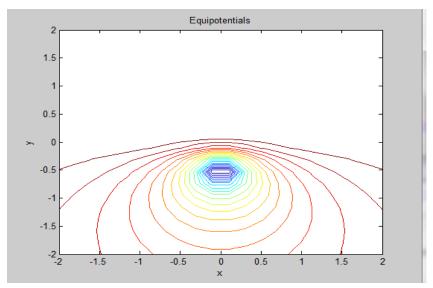

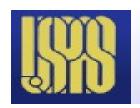

## **Iterative Grid**

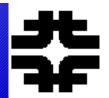

- Use the approximate grid for Poisson and Laplace Eq. To solve by iteration.
- For (x,y) space not implemented in MATLAB.

$$u_{j,l}^{n+1} = 1/4[u_{j+1,l}^n + u_{j-1,l}^n + u_{j,l+1}^n + u_{j,l-1}^n] - 1/2[u_{j+1,l}^n + u_{j+1,l}^n]$$

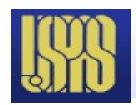

## Laplace Eq in 2d - grid

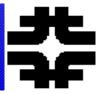

#### • 2-d PDE

>> EM\_Laplace\_Test2
Solve static Laplace Eq. using Gauss Seidel, Cartesian, Boundary Voltages

Solve Finite Difference Eq: 4Vi,j = Vi,j+1 + Vi,j-1 + Vi+1,j + Vi-1,j
Input the Square Grid Number of Points, 0<x<1,0<y<1: 50
Input the Voltage Function on the Left Boundary,f(y)
: sin(y)
Input the Voltage Function on the Right Boundary, f(y)
: cos(y)
Input the Voltage Function on the Top Boundary, f(x)
: sinh(x)
Input the Voltage Function on the Bottom Boundary, f(x)

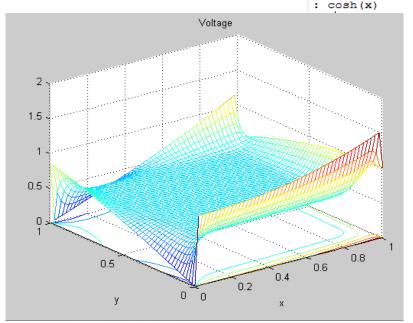

Fix BC arbitrary
Solve interior as
No sources – second order
Partials in x and y = 0.
Need 5 grid points

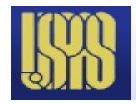

## **Example**

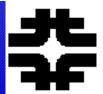

- Use EM\_Laplace\_Test2
- Specify BC on a rectangular boundary
- Flexible boundary values symbolic

```
>> EM_Laplace_Test2
   Solve static Laplace Eq. using Gauss Seidel, Cartesian, Boundary Voltages

Solve Finite Difference Eq: 4Vi,j = Vi,j+1 + Vi,j-1 + Vi+1,j + Vi-1,j
Input the Square Grid Number of Points, 0<x<1,0<y<1: 50
Input the Voltage Function on the Left Boundary,f(y)
: sin(pi*y)
Input the Voltage Function on the Right Boundary, f(y)
: -sin(pi*y)
Input the Voltage Function on the Top Boundary, f(x)
: sin(pi*x)
Input the Voltage Function on the Bottom Boundary, f(x)
: -sin(pi*x)</pre>
```

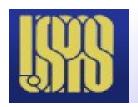

# Example - II

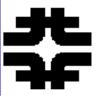

- 10 Iterations start from mean voltage.
- Fairly slow Gauss-Seidel

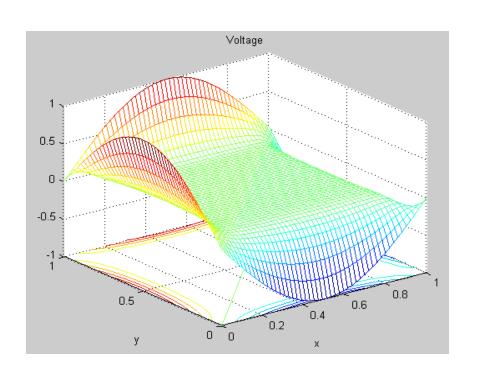

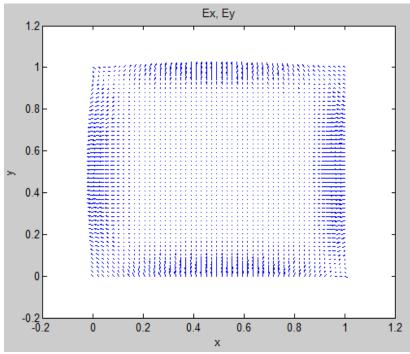

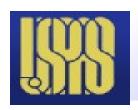

## Laplace\_Series

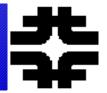

• Do effectively a Fourier series to match BC,

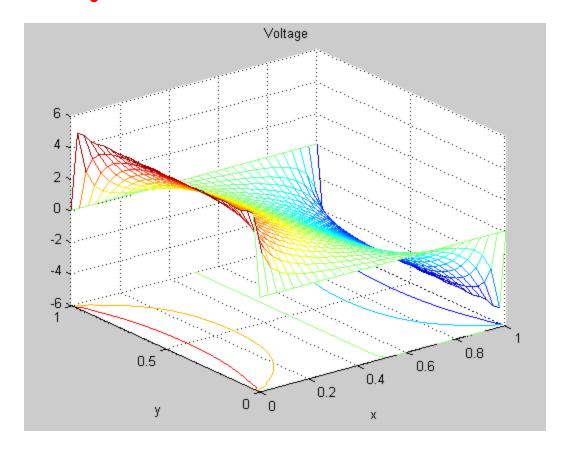

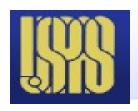

# EM\_Poisson\_Test

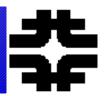

- Solve for point and rectangular charges (e.g. parallel plate capacitor). Grid solution. Boundaries = 0 (note CMS magnet!)
- Uses MATLAB package for FFT; round, zeros,fft2, ifft2

```
>> EM_Poisson_Test
   Solve static Poisson Eq. using FFT for Periodic BC, Cartesian - MATLAB

Solve Finite Difference Eq: 4Vi,j = Vi,j+1 + Vi,j-1 + Vi+1,j + Vi-1,j - rhoi,j*del*del
Input the Square Grid Number of Points, 0<x<1,0<y<1: 50
Input Number of Point Charges: 0
Input Number of Charged Rectangles: 1

For Rectangle 1
Enter Top Right [x,y] Position: [0.6 0.6]
Enter Bottom Left [x,y] Position: [0.3 0.3]
Input Voltage on Rectangular Charge: 100
FT_ of Diff eq for Vij is rhoij*del*del/[2(cos(2*pi*i/N) + cos(2*pi*j/N)-2)]</pre>
```

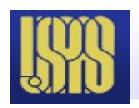

## 1 rectangle

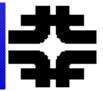

• E fields

$$u_{j,l}^{n+1} = 1/4[u_{j+1,l}^n + u_{j-1,l}^n + u_{j,l+1}^n + u_{j,l-1}^n] - \Delta^2 \rho_{j,l}$$

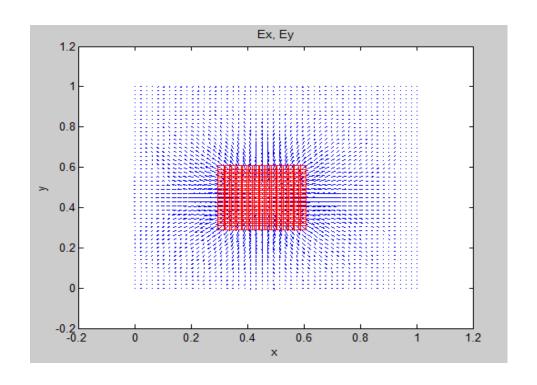

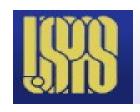

#### Poisson - II

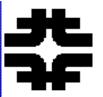

 Make FT of sources. Then solve for FT of potential analytically. Use inverse FT, ifft2 to put potential back into (x,y). MATLAB

tools.

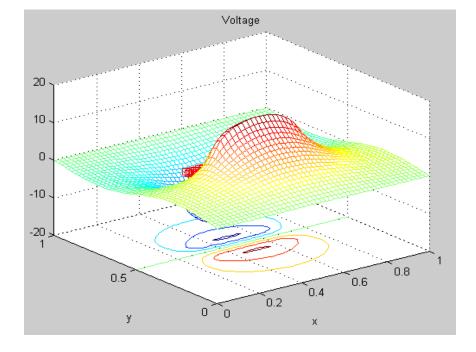

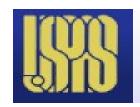

## Poisson - III

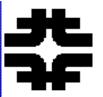

# • Ey and quiver – example for parallel plate capacitor model.

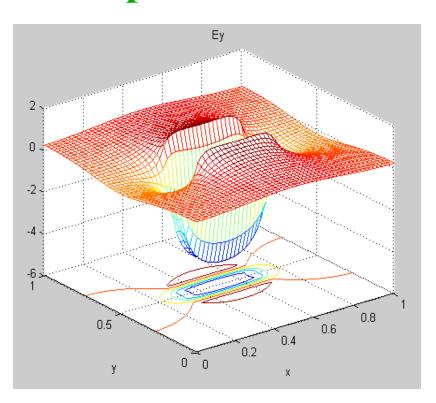

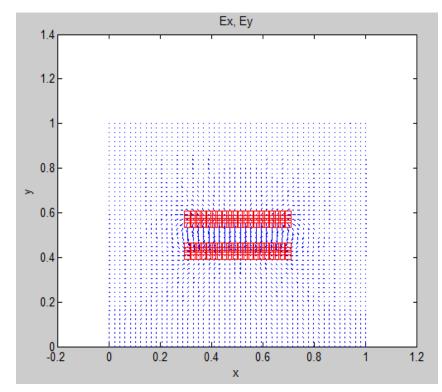

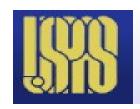

## **Coupled SHO**

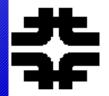

 Coupled objects – normal modes and eigenvalues, "cm\_2sho"

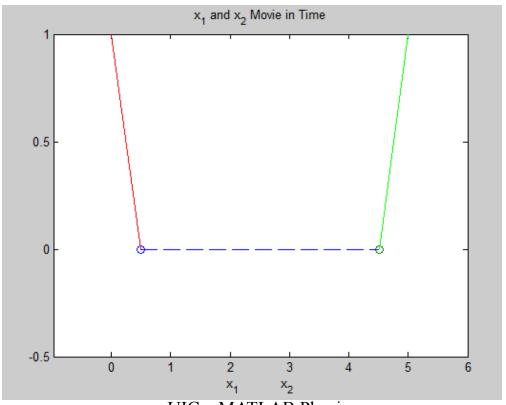

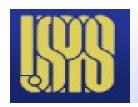

# cm\_triatomic

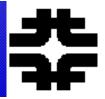

## Can setup eigenvectors as initial conditions

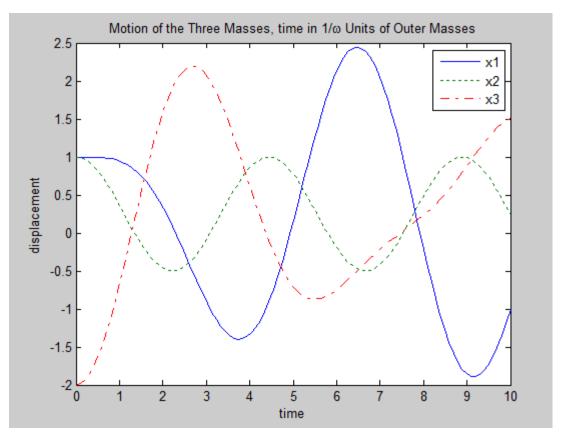

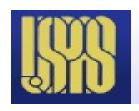

## **Drum Oscillations**

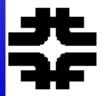

- Drum\_Modes, series solutions vanish at r = 1
- Wave equation 2-d + time, Bessel functions

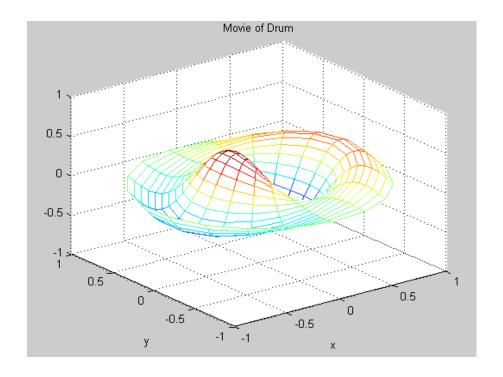

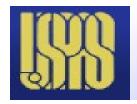

## **Binary System**

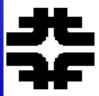

```
>>> Binary2
Binary - Program to compute binary orbits - ode45, RK
Planetary wobble to equal mass binaries
```

```
Enter Initial Distance Between the 2 Masses ro(AU): 1
Enter Mass of Body1 in Solar Units: 1
Enter Mass of Body2 in Solar Units: 0.1
Velocity of circular orbit, v = 29921.6 m/sec
For circular orbit, period = 3.12883e+07 sec
Enter initial tangential velocity Body1 (AU/yr), 2pi for Circle: 6
Enter initial radial velocity Body1 (AU/yr): 0
Enter initial tangential velocity Body2 (AU/yr), 2pi for Circle: 0
Enter initial radial velocity Body2 (AU/yr): 0
```

RK in ode45.
Look for wobble of sun for planet at 0.1 solar mass at 1 AU

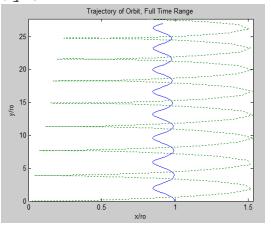

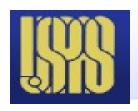

## That all folks

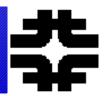

- Thanks for being an attentive and active group
- This was a fun week
- We look forward to see your projects.